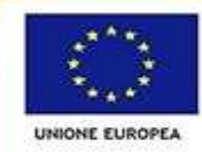

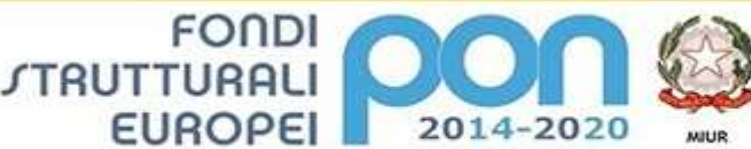

nto per la Progra Direzione Generale per interventi in materia di editizia<br>scolastica, per la gestione dei fondi strutturali per<br>l'istruzione e per l'innovazione digitale **Ufficio IV** 

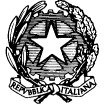

PER LA SCUOLA - COMPETENZE E AMBIENTI PER L'APPRENDIMENTO (FSE-FESR)

## *Ministero dell'Istruzione, dell'Università e della Ricerca Ufficio Scolastico Regionale per il Lazio Istituto Comprensivo "Via Mar Rosso"*

Via Mar Rosso, 68 - 00122 ROMA

**a** e  $\equiv$  06 5681124 - 06 56389161 -  $\approx$   $\frac{\text{rmc} \times \text{rm}}{100 \text{ v} \cdot \text{cm} \cdot \text{cm$ www.comprensivomarrosso.gov.it

*Allegato D - OFFERTA ECONOMICA* 

**Progetto PON (FESR) Per Ambienti Digitali - Mar Rosso Tecnologia e didattica (MA.R.TE) 10.8.1.A3-FESRPON-LA-2015-339**

#### CIG: ZB51CB77A8 CUP: I86J15001940007

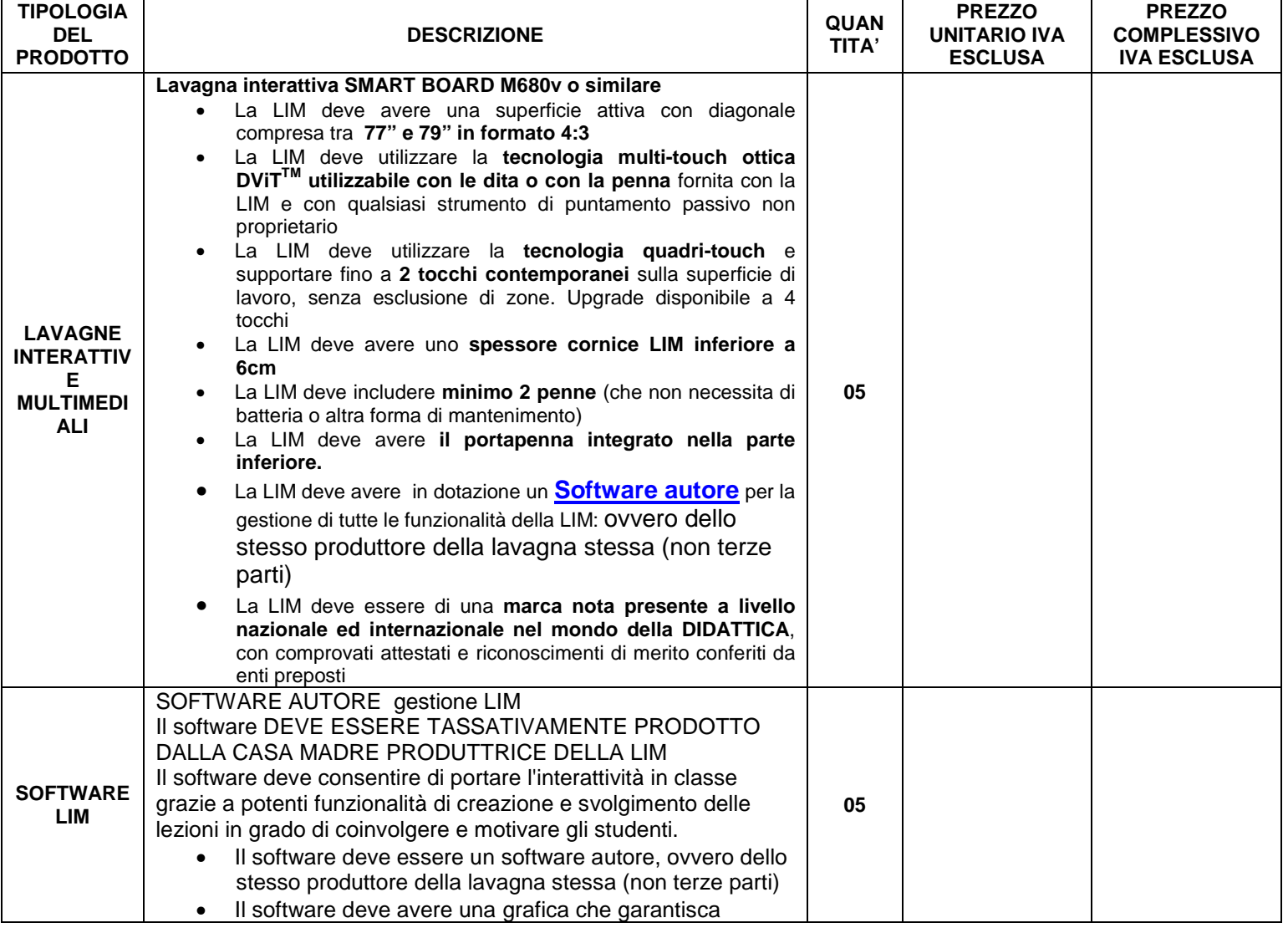

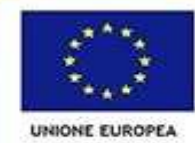

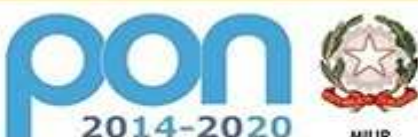

construction per la Programmazione<br>Direzione Generale per interventi in materia di edilizia<br>scolantica, per la gentione dei fondi structurali per<br>scolantica, per la gentione dei fondi structurali per<br>Thiruzione e per l'inn **Ufficio IV** 

PER LA SCUOLA - COMPETENZE E AMBIENTI PER L'APPRENDIMENTO (FSE-FESR)

**FONDI** 

**EUROPEI** 

*STRUTTURALI* 

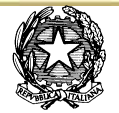

## *Ministero dell'Istruzione, dell'Università e della Ricerca Ufficio Scolastico Regionale per il Lazio Istituto Comprensivo "Via Mar Rosso"*

Via Mar Rosso, 68 - 00122 ROMA

**a** e  $\equiv$  06 5681124 - 06 56389161 -  $\approx$   $\frac{\text{rmc} \times \text{rm}}{100 \text{ v} \cdot \text{cm} \cdot \text{cm$ 

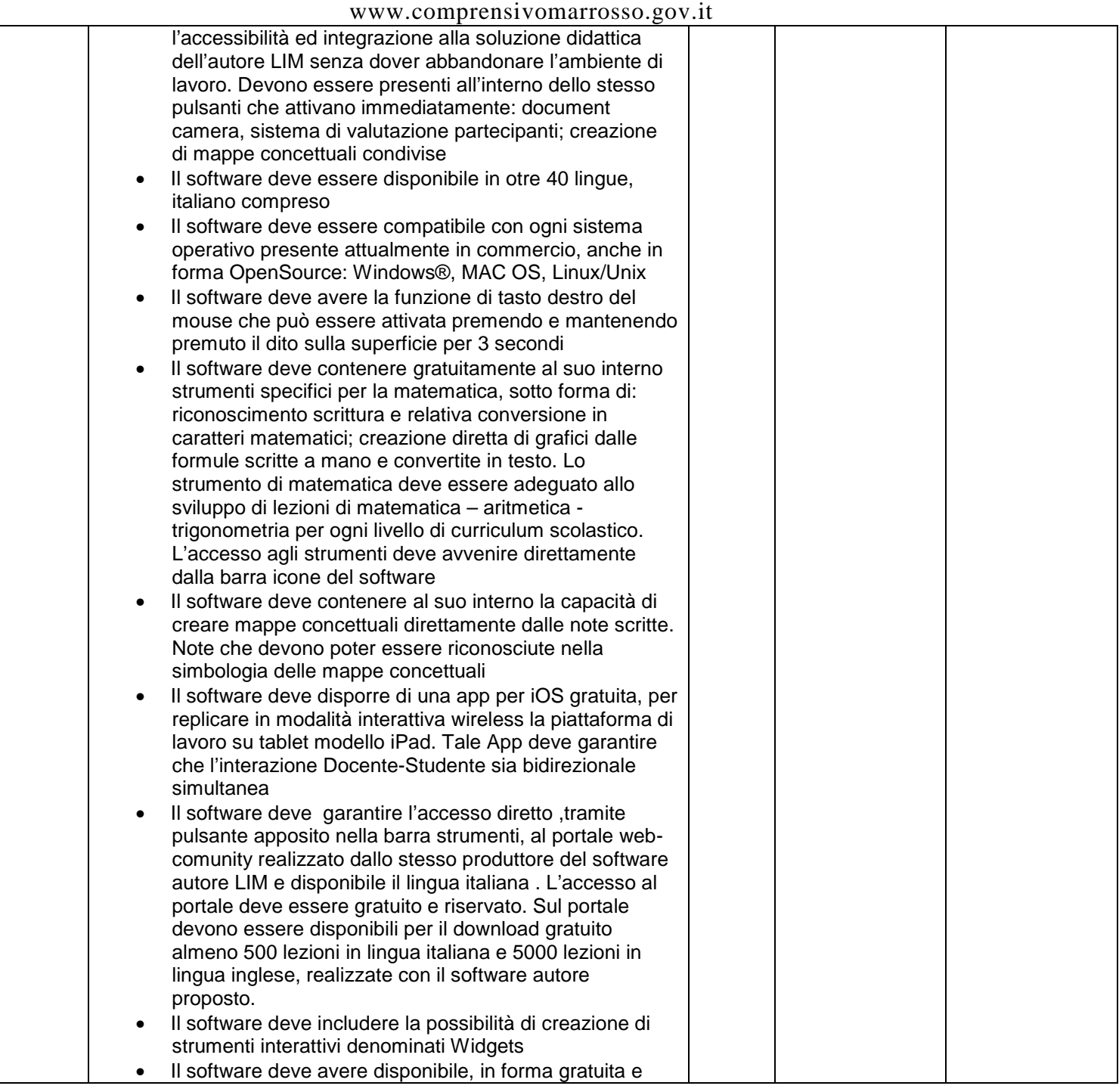

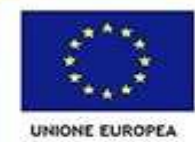

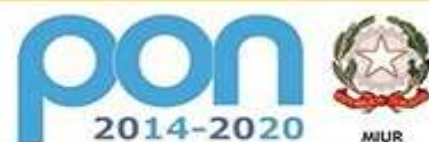

distribut construction and the propositions of the propositions of the proposition of the proposition of the proposition of the proposition of the proposition of the proposition of the proposition of the proposition of the Thermal p **Ufficio IV** 

PER LA SCUOLA - COMPETENZE E AMBIENTI PER L'APPRENDIMENTO (FSE-FESR)

**FONDI** 

**EUROPEI** 

*STRUTTURALI* 

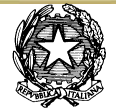

## *Ministero dell'Istruzione, dell'Università e della Ricerca Ufficio Scolastico Regionale per il Lazio Istituto Comprensivo "Via Mar Rosso"*

Via Mar Rosso, 68 - 00122 ROMA

**a** e  $\equiv$  06 5681124 - 06 56389161 -  $\approx$   $\frac{\text{rmc} \times \text{rm}}{100 \text{ v} \cdot \text{cm} \cdot \text{cm$ 

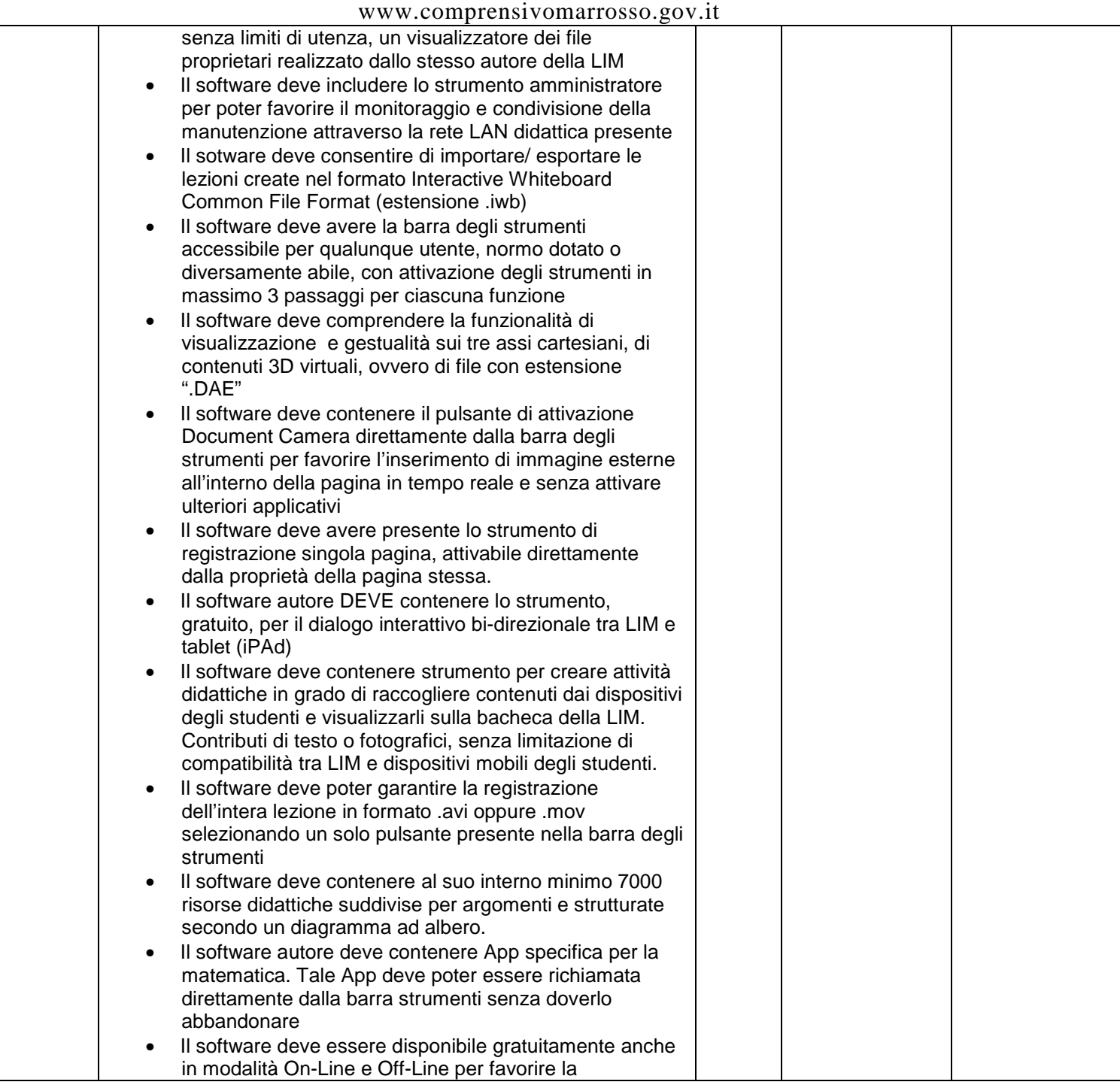

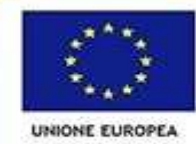

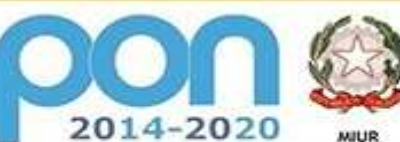

distribut constant our la Droguementos e onte societa<br>Dipartimento per la Droguementose<br>Direzione Generale per interventi in materia di editizia<br>sociativa, per la gentione del fondi strutturali per<br>Thiruzione e per l'innovazione dig **Ufficio IV** 

PER LA SCUOLA - COMPETENZE E AMBIENTI PER L'APPRENDIMENTO (FSE-FESR)

**FONDI** 

**EUROPEI** 

*STRUTTURALI* 

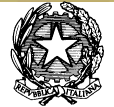

## *Ministero dell'Istruzione, dell'Università e della Ricerca Ufficio Scolastico Regionale per il Lazio Istituto Comprensivo "Via Mar Rosso"*

Via Mar Rosso, 68 - 00122 ROMA

**a** e  $\equiv$  06 5681124 - 06 56389161 -  $\approx$   $\frac{\text{rmc} \times \text{rm}}{100 \text{ v} \cdot \text{cm} \cdot \text{cm$ 

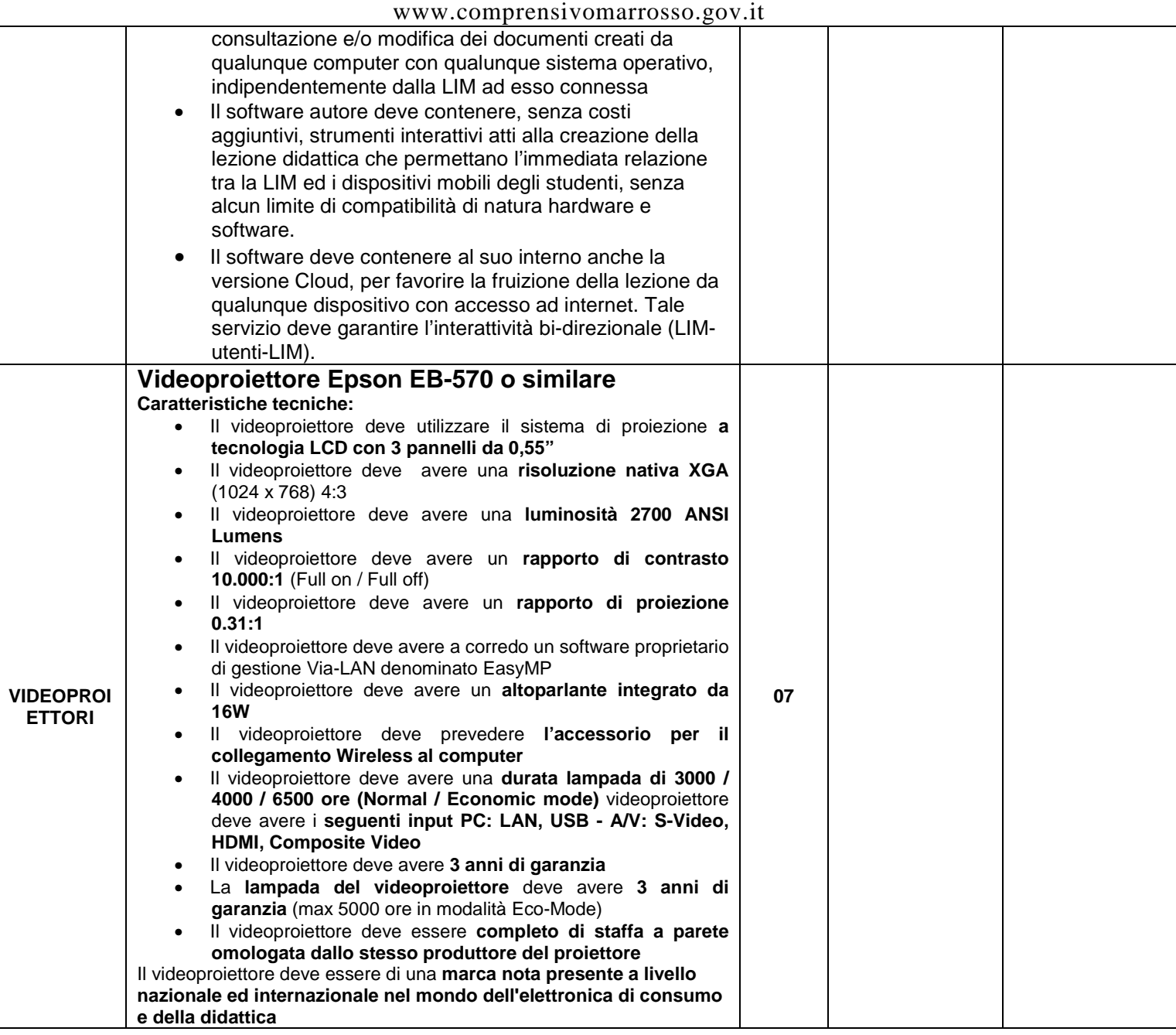

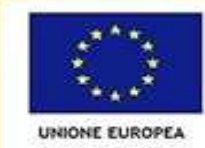

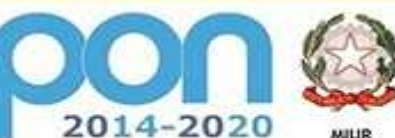

nto per la Progra Direzione Generale per interventi in materia di editizia<br>scolastica, per la gestione dei fondi strutturali per l'istruzione e per l'innovazione digitale **Ufficio IV** 

PER LA SCUOLA - COMPETENZE E AMBIENTI PER L'APPRENDIMENTO (FSE-FESR)

**FONDI** 

**EUROPEI** 

*STRUTTURALI* 

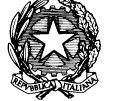

### *Ministero dell'Istruzione, dell'Università e della Ricerca Ufficio Scolastico Regionale per il Lazio Istituto Comprensivo "Via Mar Rosso"*

Via Mar Rosso, 68 - 00122 ROMA

**a** e  $\equiv$  06 5681124 - 06 56389161 -  $\approx$   $\frac{\text{rmc} \times \text{rm}}{100 \text{ v} \cdot \text{cm} \cdot \text{cm$ 

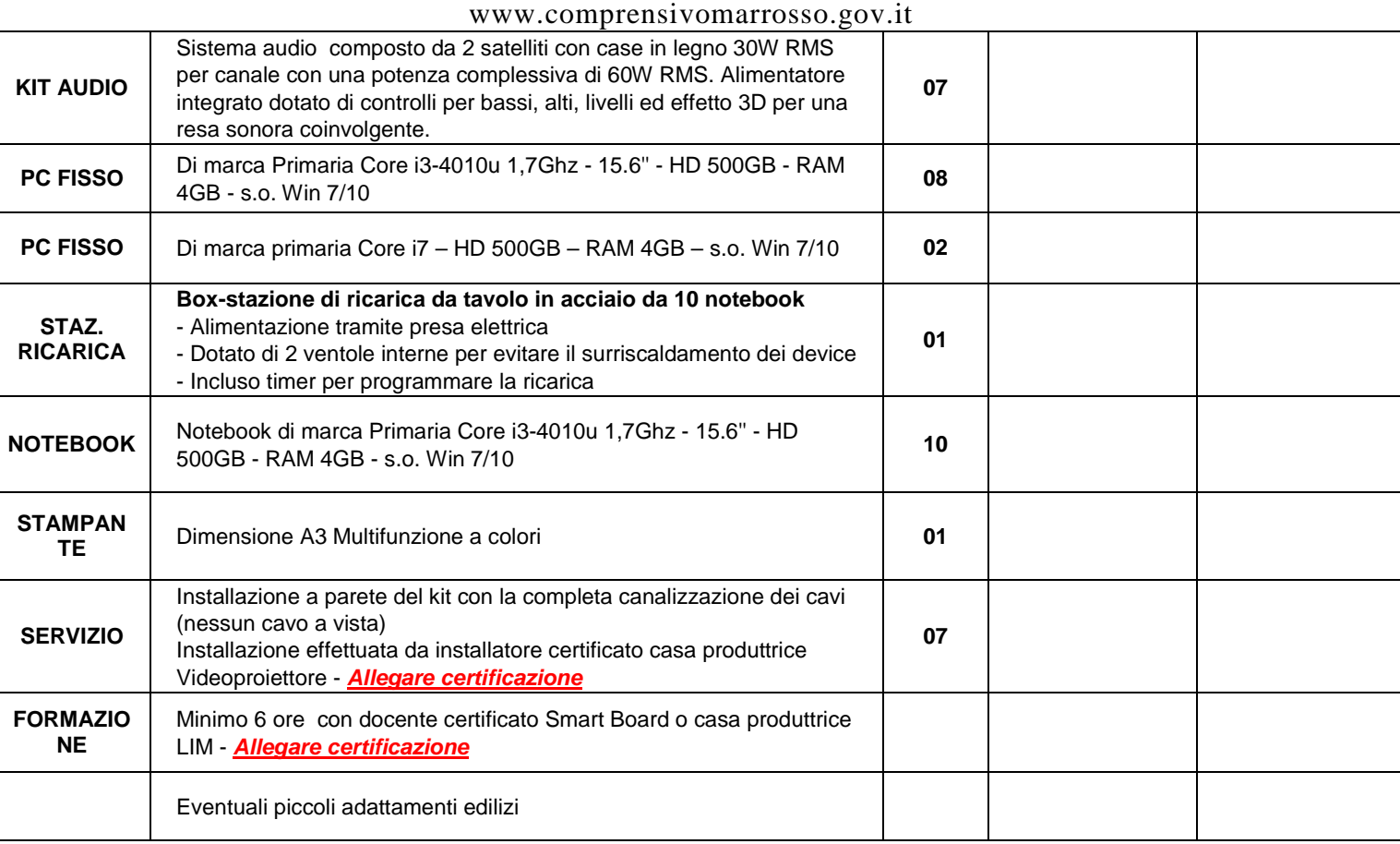

#### **totale fornitura iva esclusa \_\_\_\_\_\_\_\_\_\_\_\_\_\_\_\_\_\_\_\_\_\_\_\_\_\_\_**

**totale fornitura comprensivo di iva \_\_\_\_\_\_\_\_\_\_\_\_\_\_\_\_\_\_\_\_\_\_\_\_\_\_\_** 

**piccoli adattamenti edilizi, iva esclusa \_\_\_\_\_\_\_\_\_\_\_\_\_\_\_\_\_\_\_\_\_\_\_\_\_\_**

**formazione del personale all'uso delle attrezzature, iva esclusa \_\_\_\_\_\_\_\_\_\_\_\_\_\_\_\_\_\_** 

**totale progetto "chiavi in mano" iva esclusa \_\_\_\_\_\_\_\_\_\_\_\_\_\_\_\_\_\_\_\_\_\_\_\_\_\_**

**totale progetto "chiavi in mano" iva inclusa \_\_\_\_\_\_\_\_\_\_\_\_\_\_\_\_\_\_\_\_\_\_\_\_\_\_**

**Il legale rappresentante della ditta offerente** 

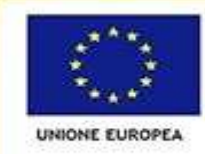

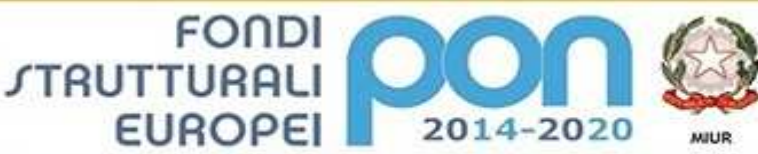

construction and the propositions of the propositions of the proposition of the proposition of the proposition of the proposition of the proposition of the proposition of the proposition of the proposition of the Thermal p **Ufficio IV** 

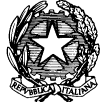

PER LA SCUOLA - COMPETENZE E AMBIENTI PER L'APPRENDIMENTO (FSE-FESR)

# *Ministero dell'Istruzione, dell'Università e della Ricerca Ufficio Scolastico Regionale per il Lazio Istituto Comprensivo "Via Mar Rosso"*

Via Mar Rosso, 68 - 00122 ROMA

**a** e  $\equiv$  06 5681124 - 06 56389161 -  $\approx$   $\frac{\text{rmc} \times \text{rm}}{100 \text{ v} \cdot \text{cm} \cdot \text{cm$ 

www.comprensivomarrosso.gov.it

 **Firma \_\_\_\_\_\_\_\_\_\_\_\_\_\_\_\_\_\_\_\_\_\_\_\_\_\_\_\_\_\_** 

**allegare documento di riconoscimento in corso di validità**